$Q Q$  and  $Q Q$  $C$ trl+ $Alt+A$ 

**三、怎样在证券交易软件上截K线图?**

委托人下买卖单——证券公司受理并向交易所报单——交易所自动撮合--成交后回

**怎样股票交易截图如何在股票网上交易成交交割表上截图-**

 $QQ$   $CTRL+ALT+A$ 

**在长江股票交易数据实易** 

 $2022$ 

Ctrl Alt A

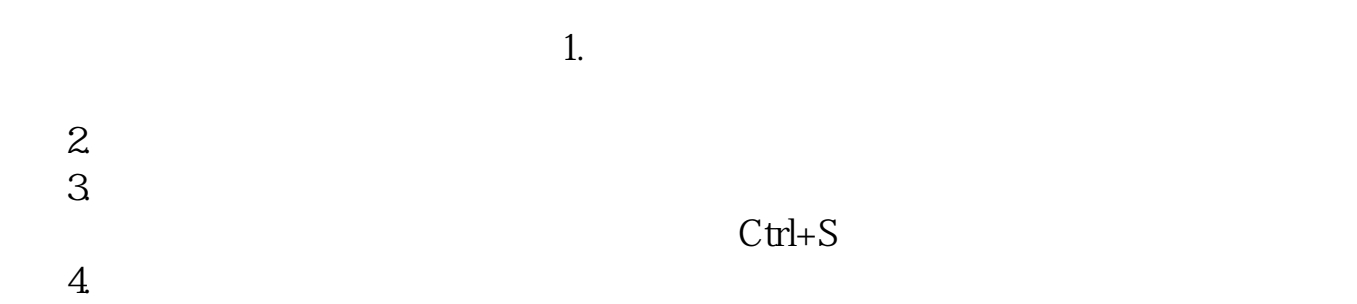

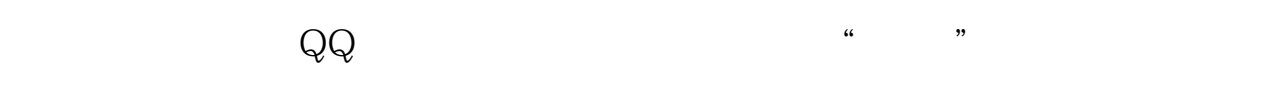

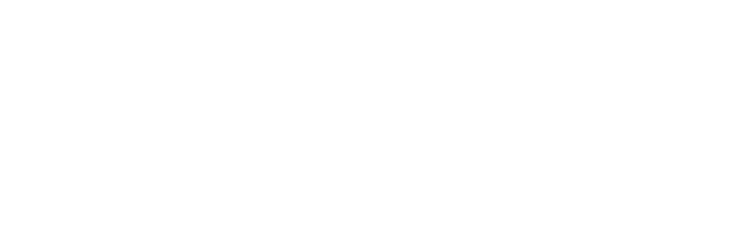

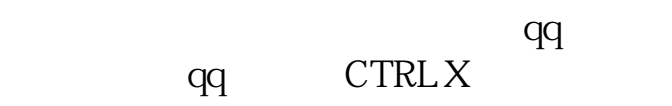

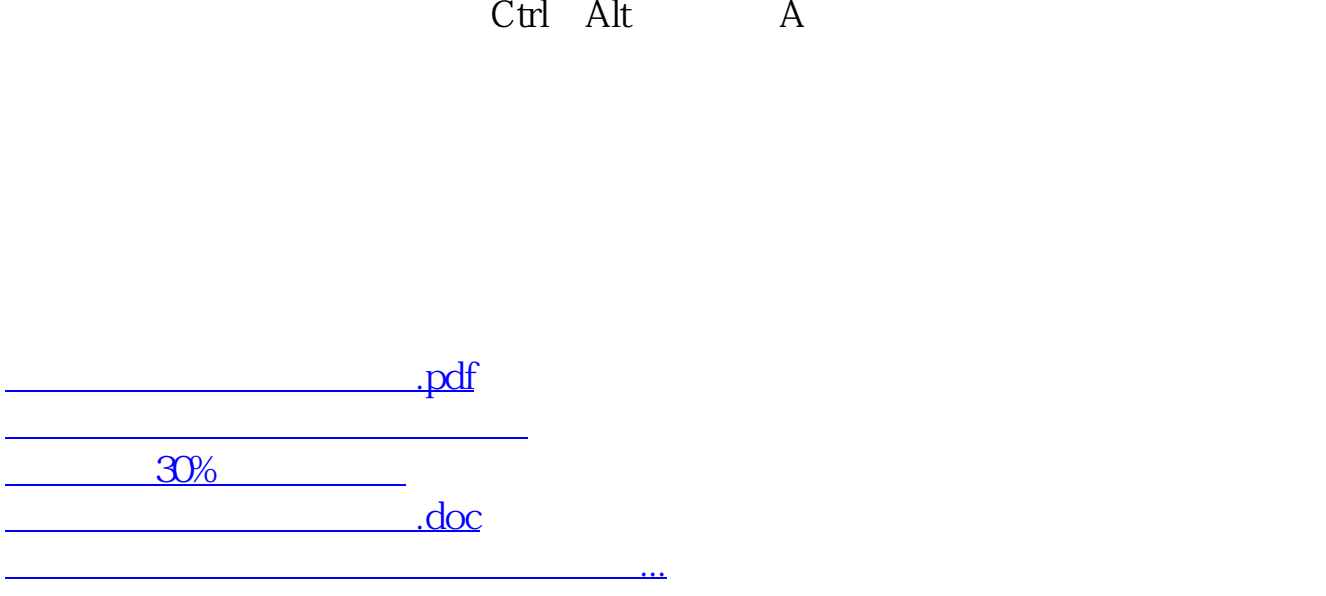

<https://www.gupiaozhishiba.com/author/31195894.html>